## F-BW-KLR-007 Auswertungen durchführen

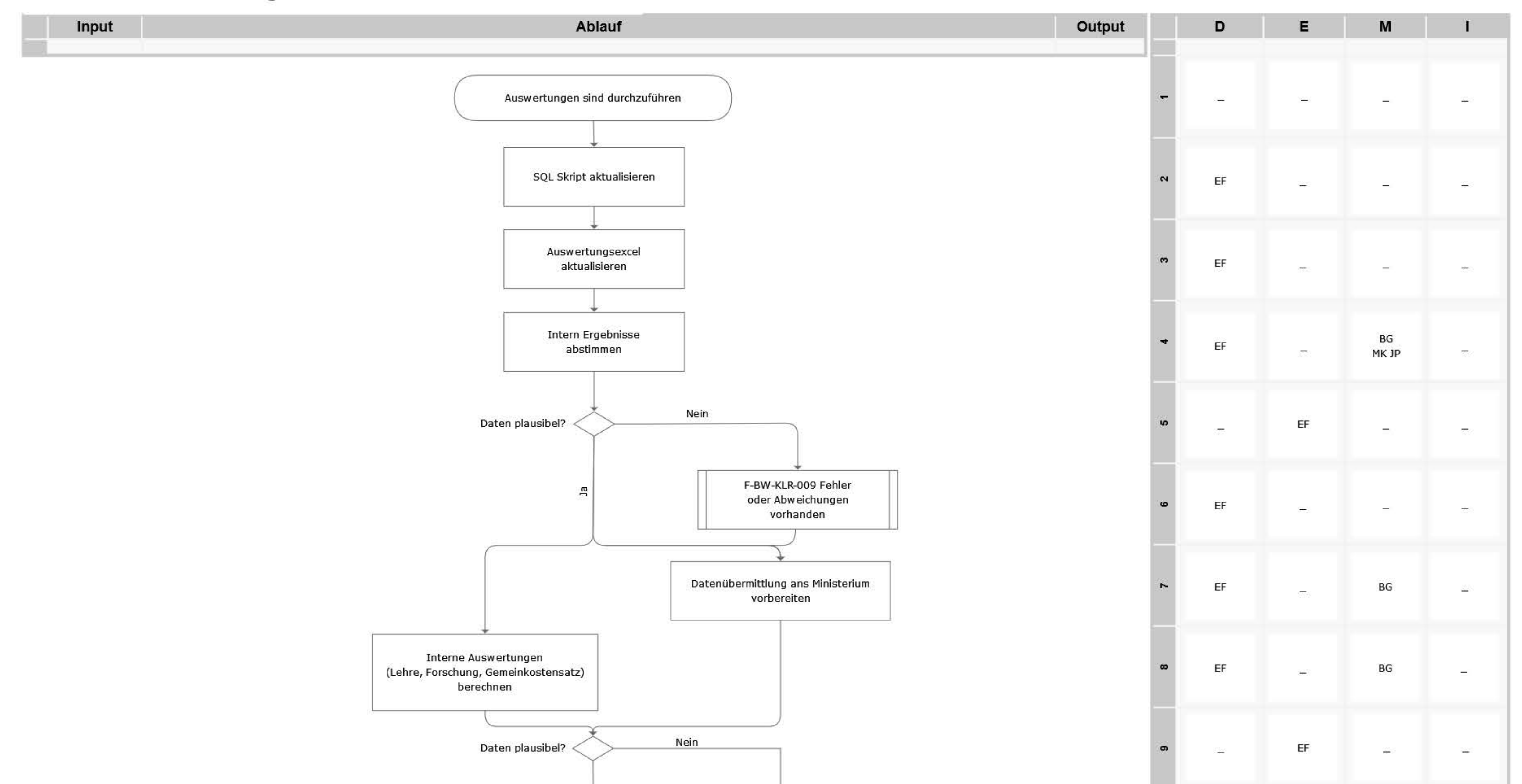

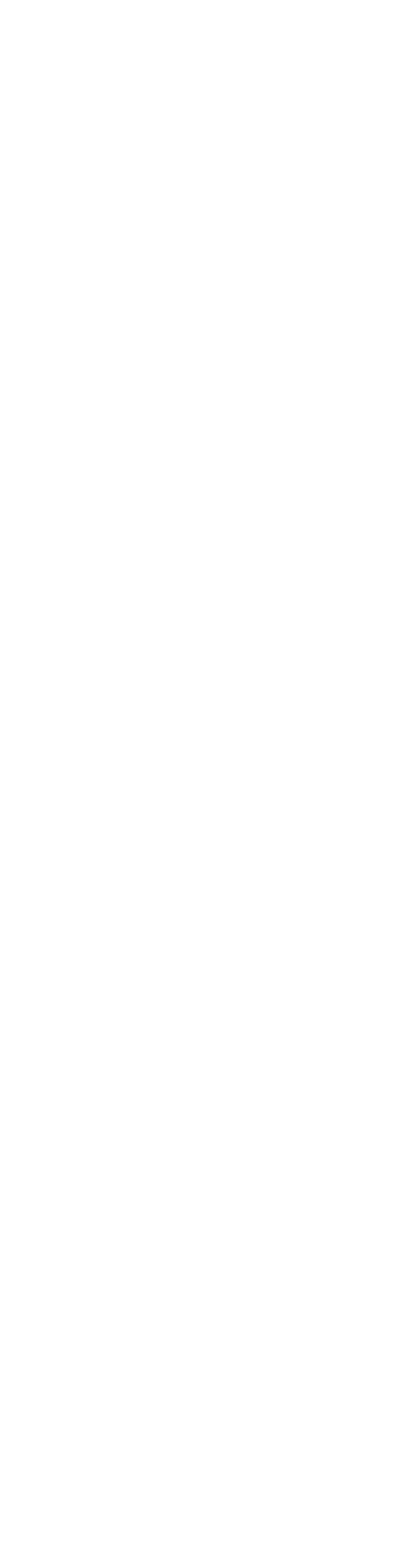

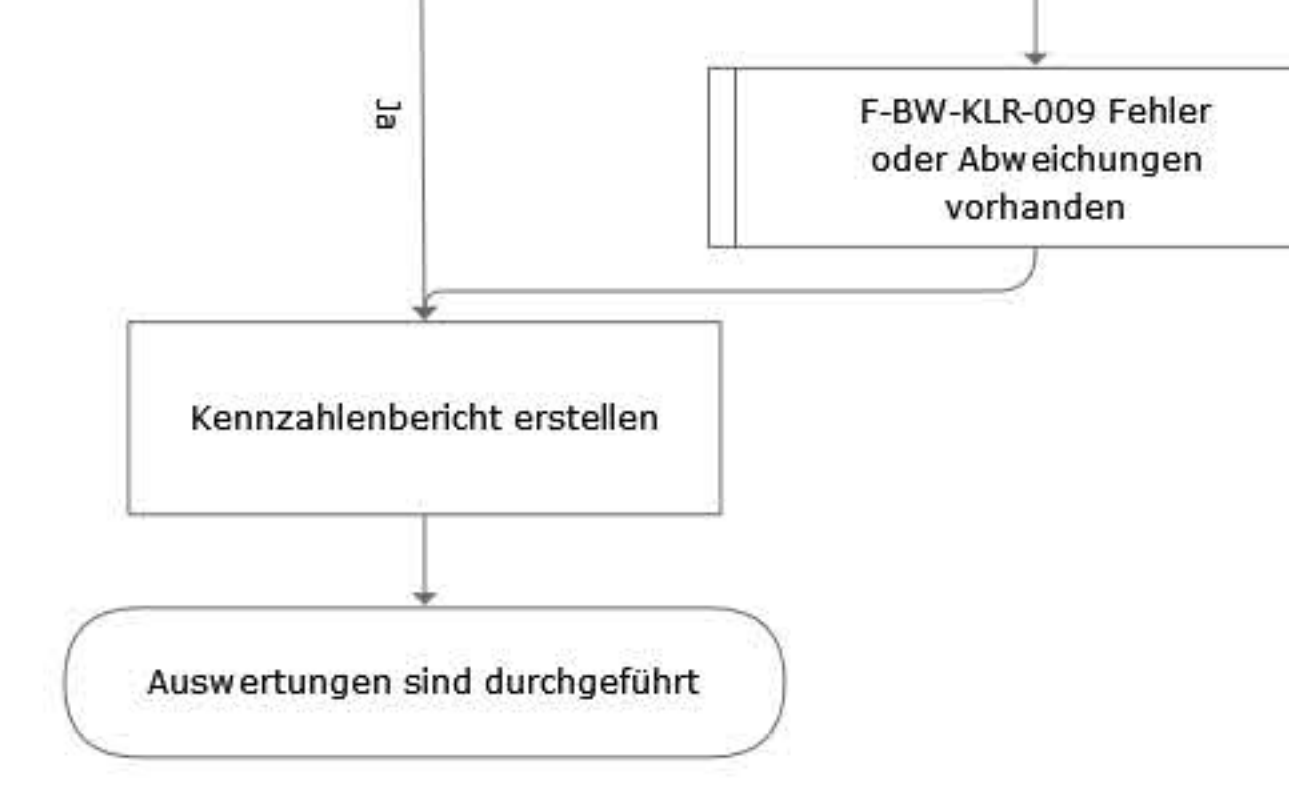

## Legende

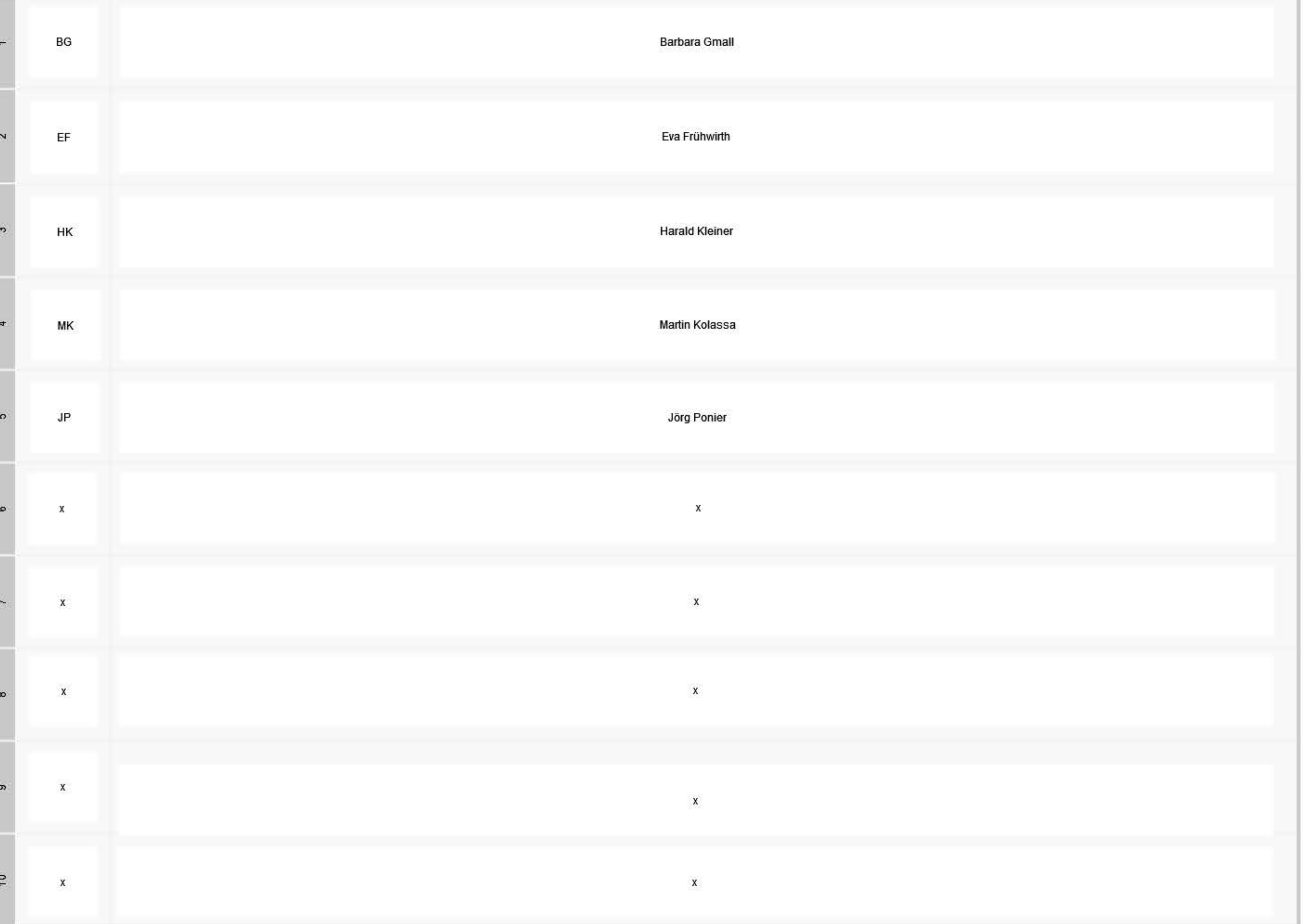